## الجمهورية الجزائرية الديمقراطية الشعبية

**وزارج انتعهيى انعاني وانثحث انعهًي**

**جايعح انشهيذ حًه نخضر انىادي**

## **يكتثح كهيح انعهىو انذقيقح**

**فهرش انًقتنياخ انجذيذج**

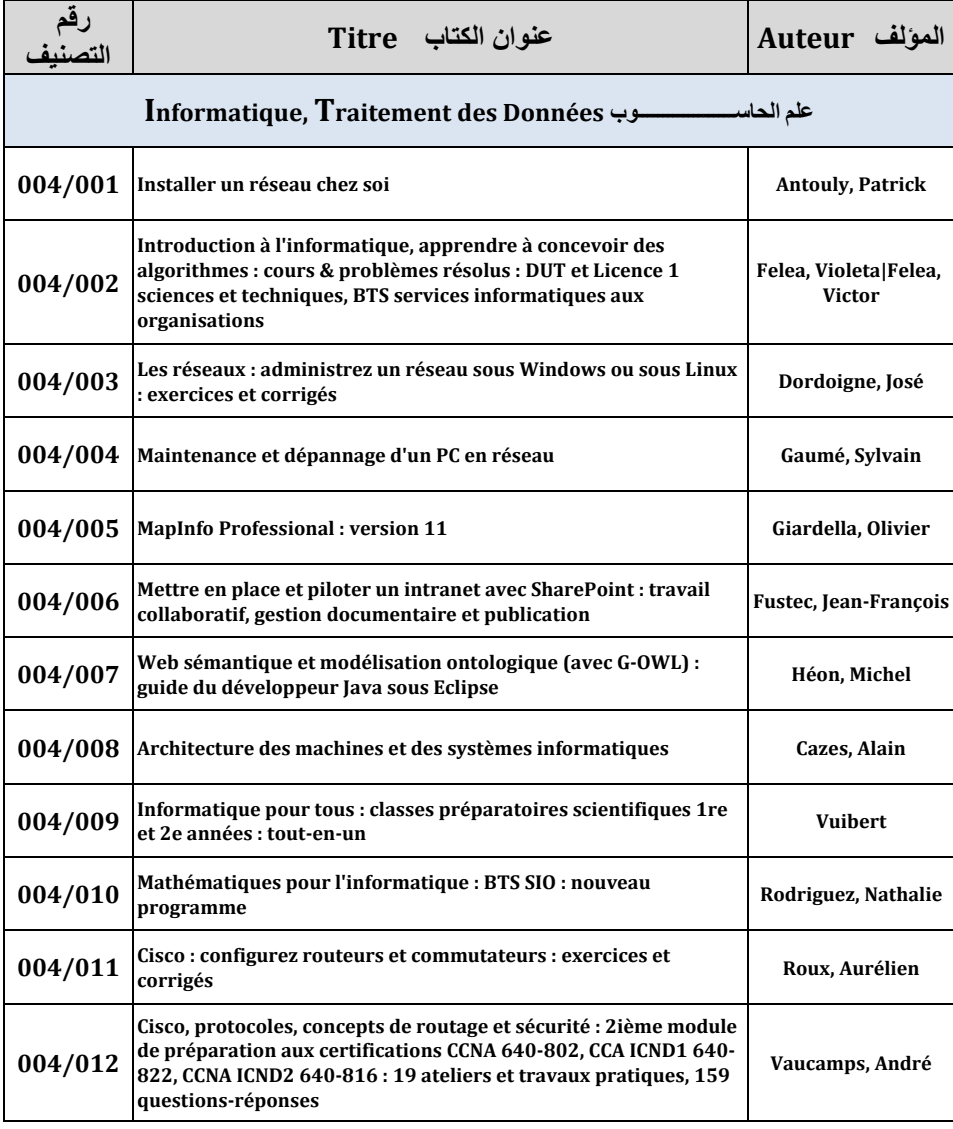

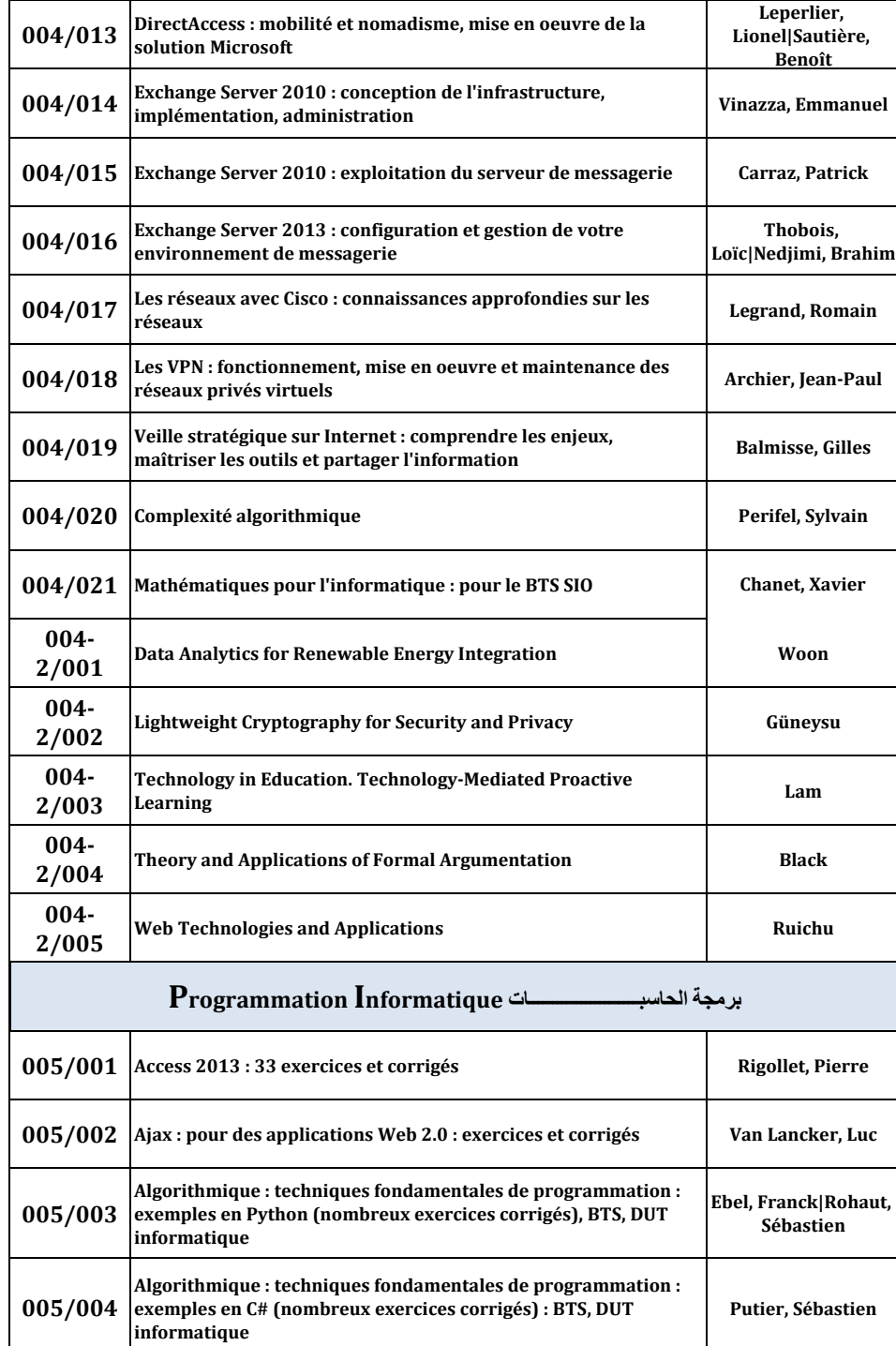

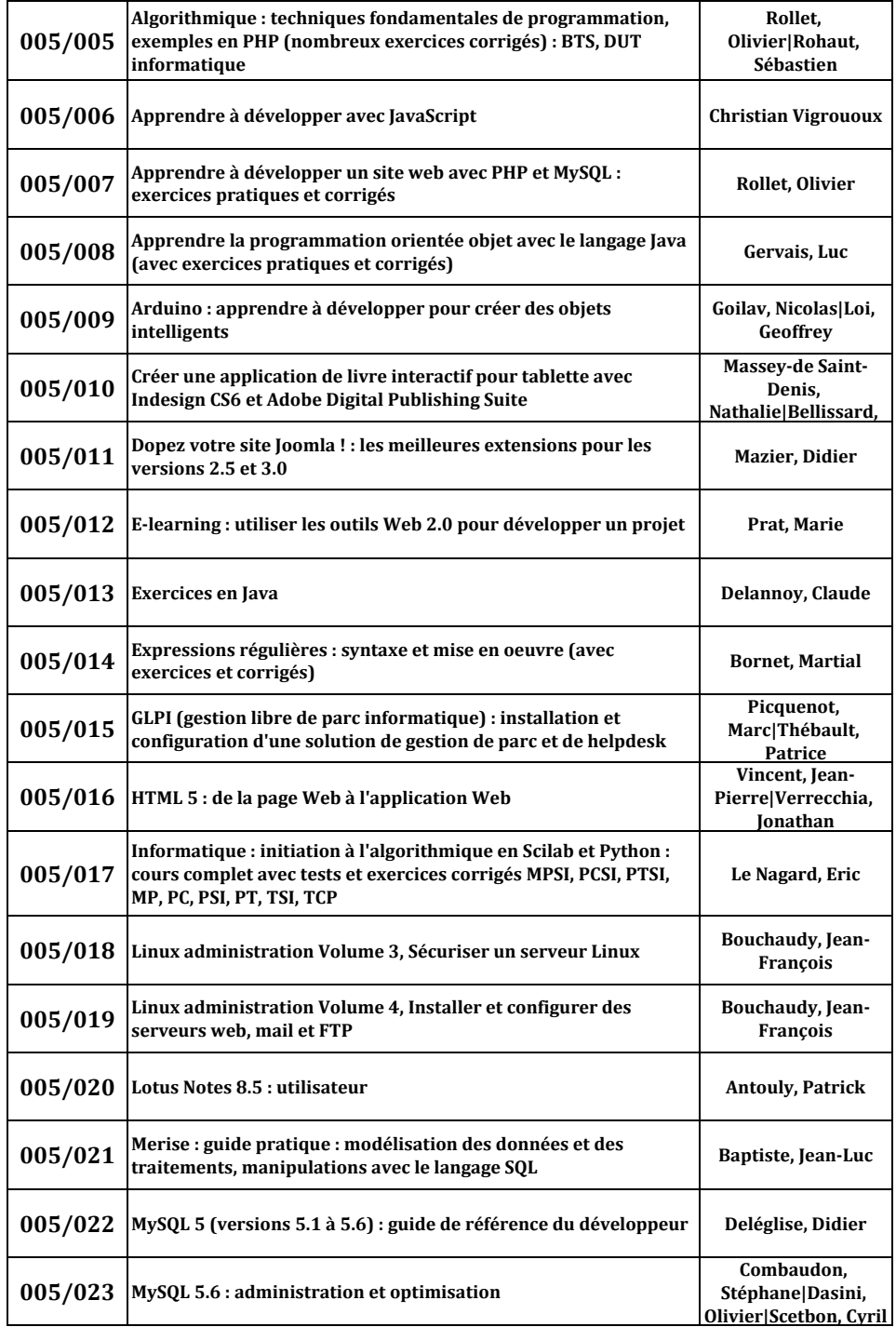

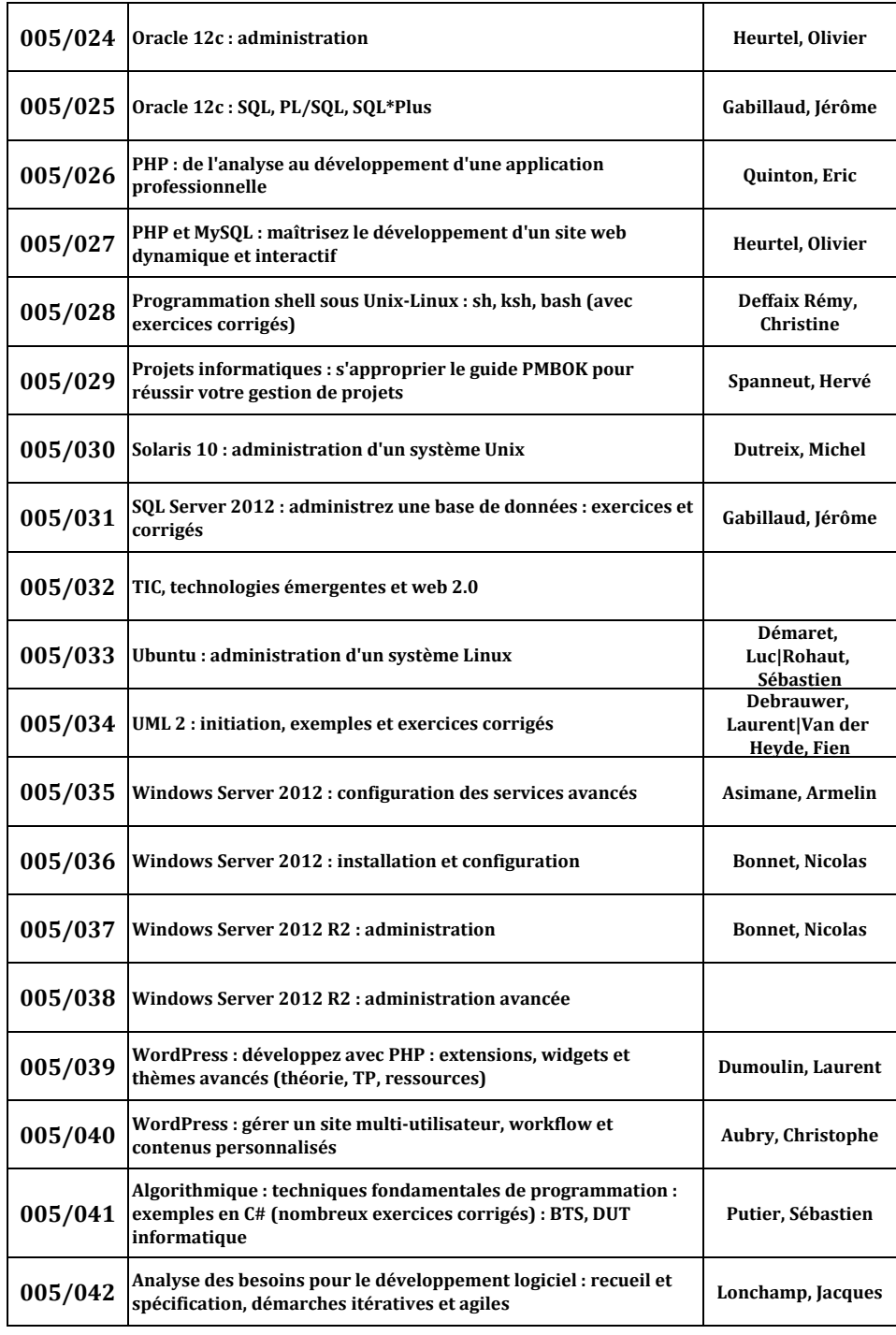

 $\overline{\phantom{0}}$ 

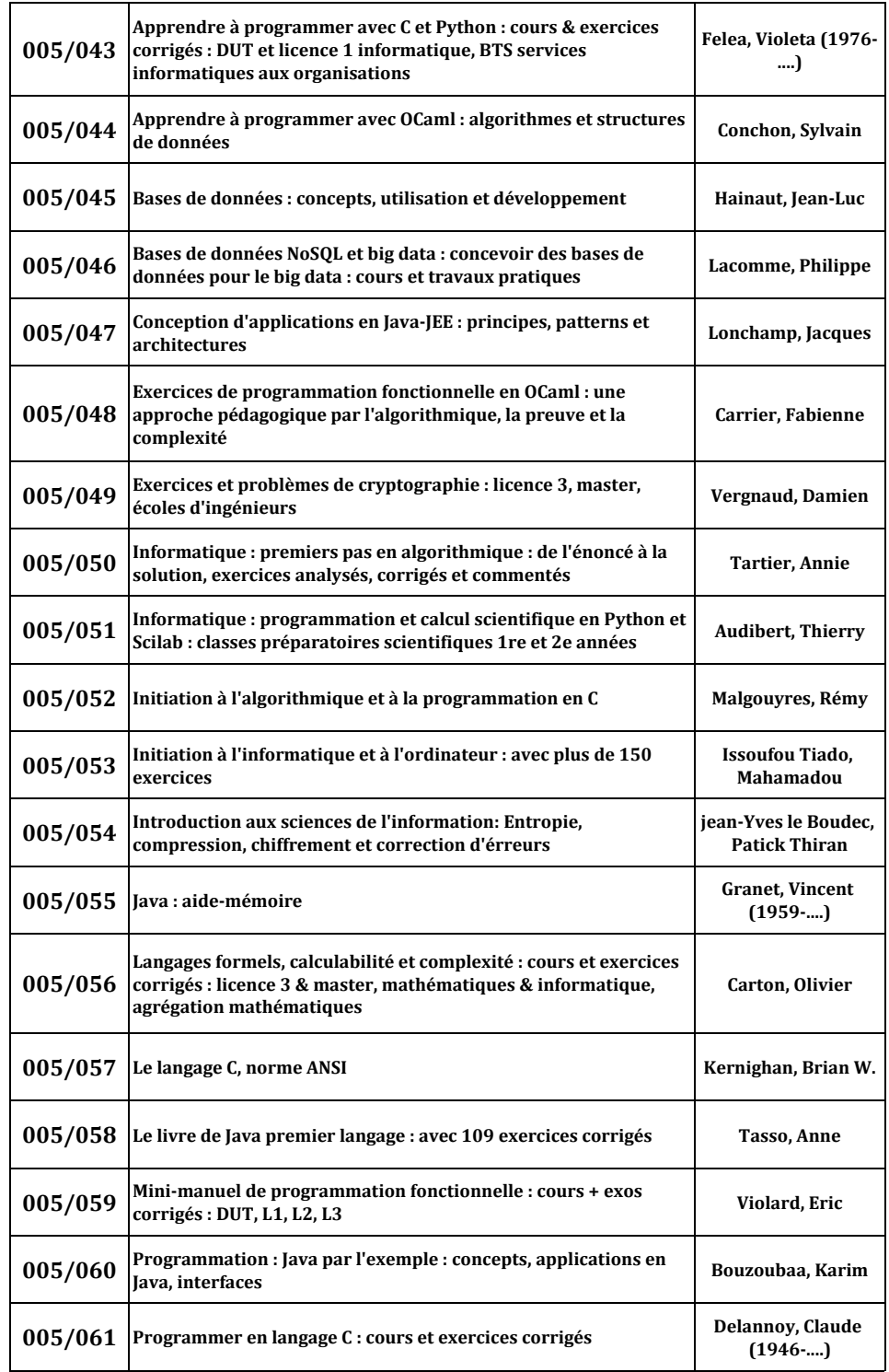

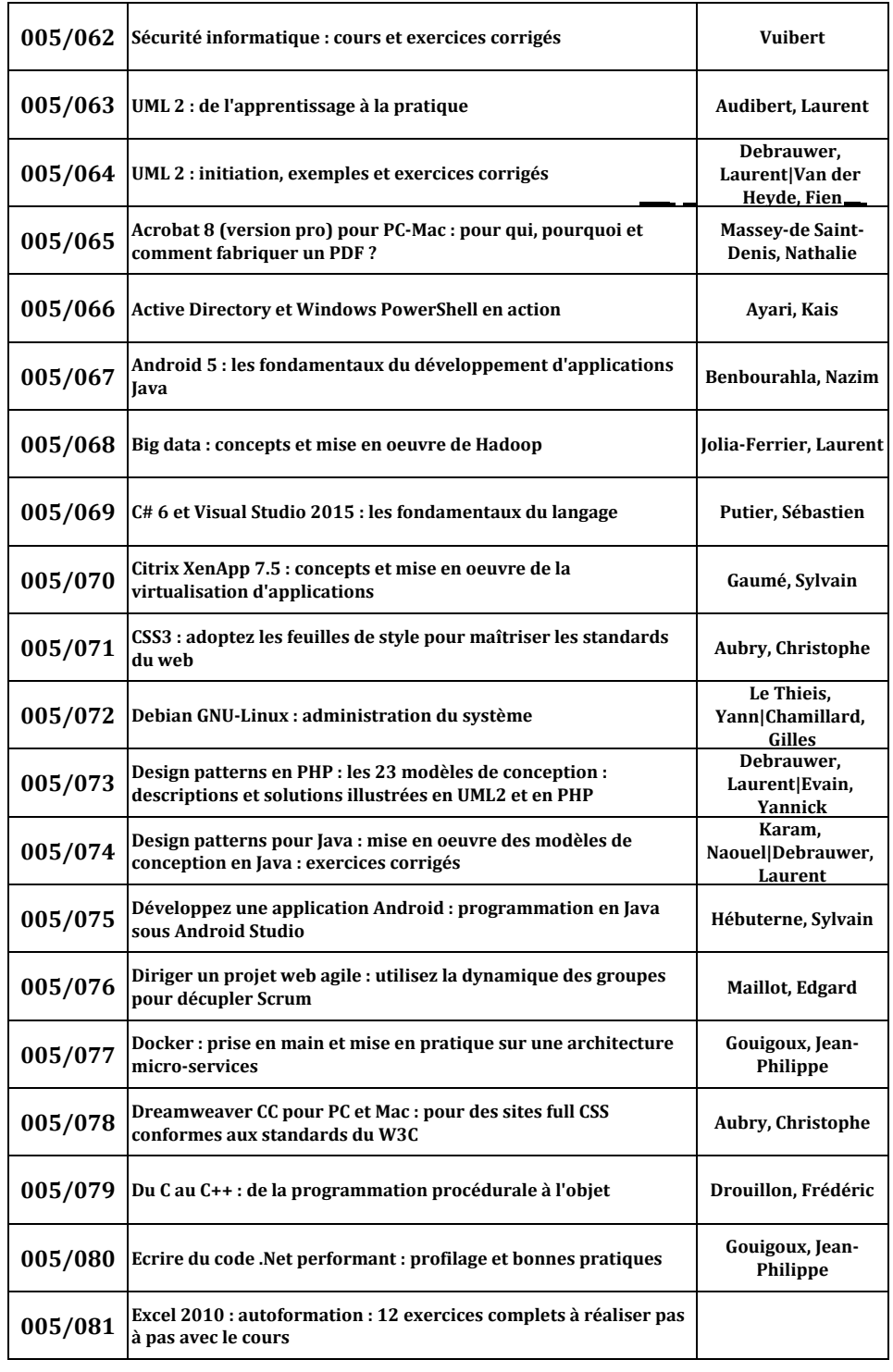

 $\overline{\phantom{0}}$ 

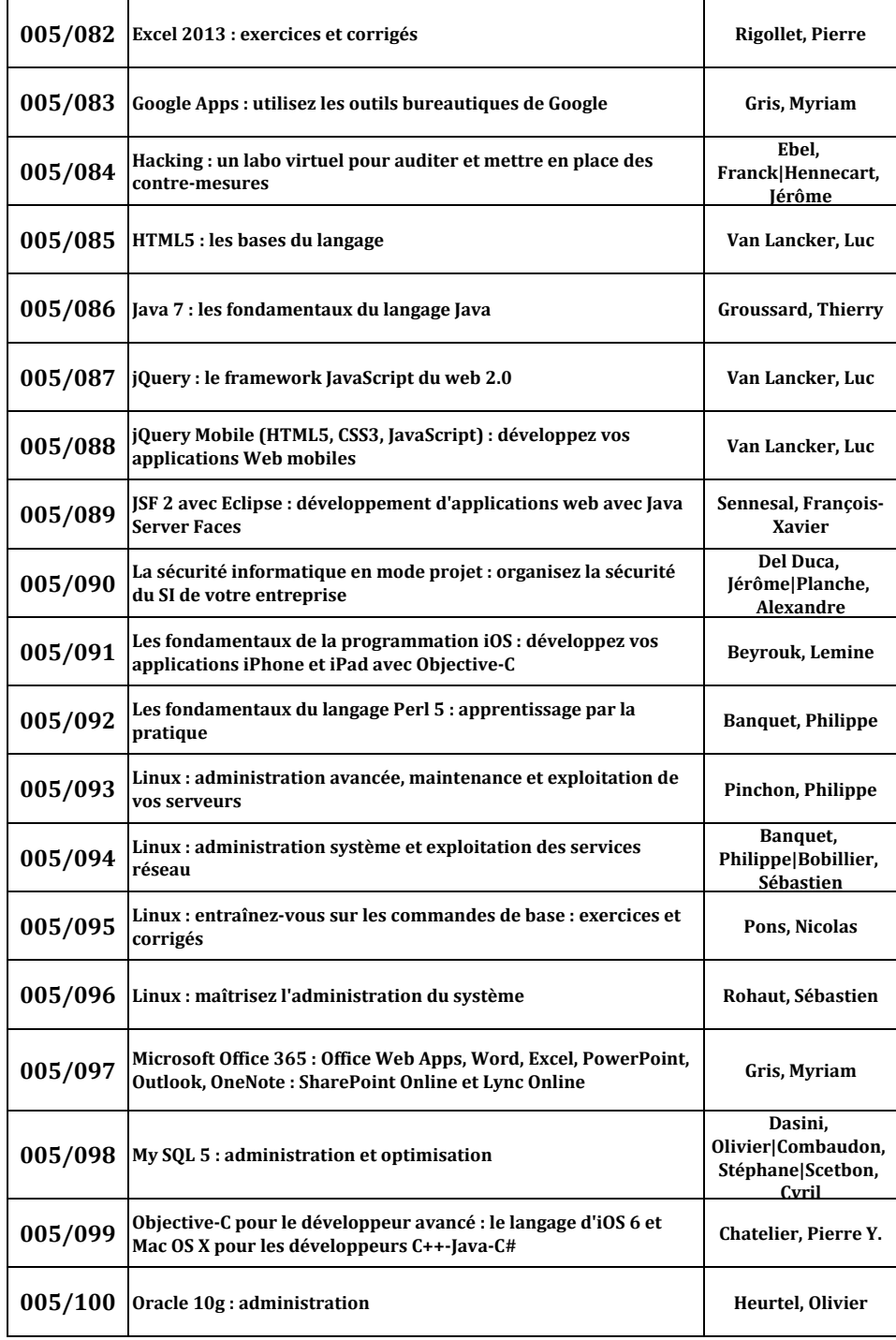

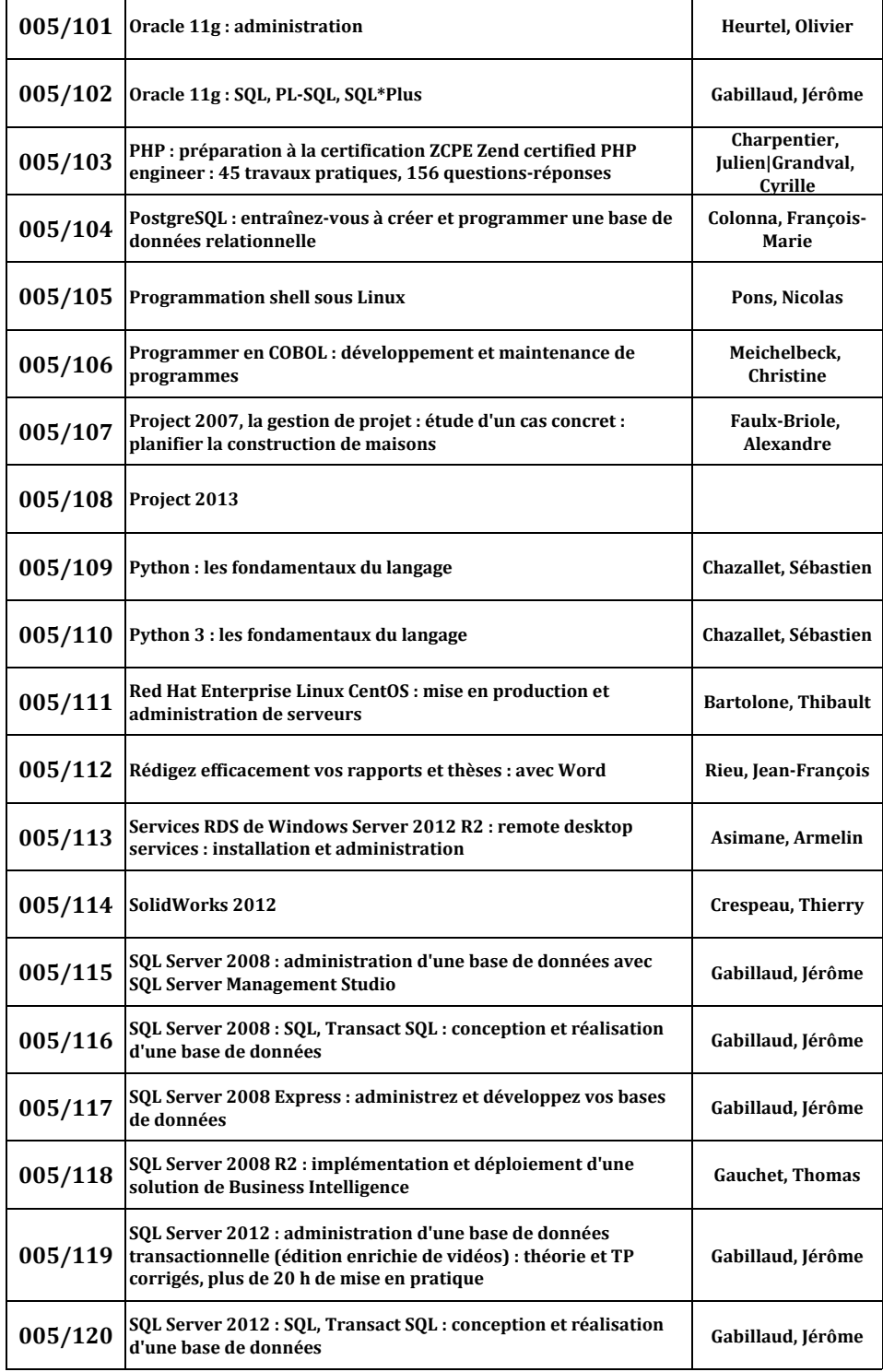

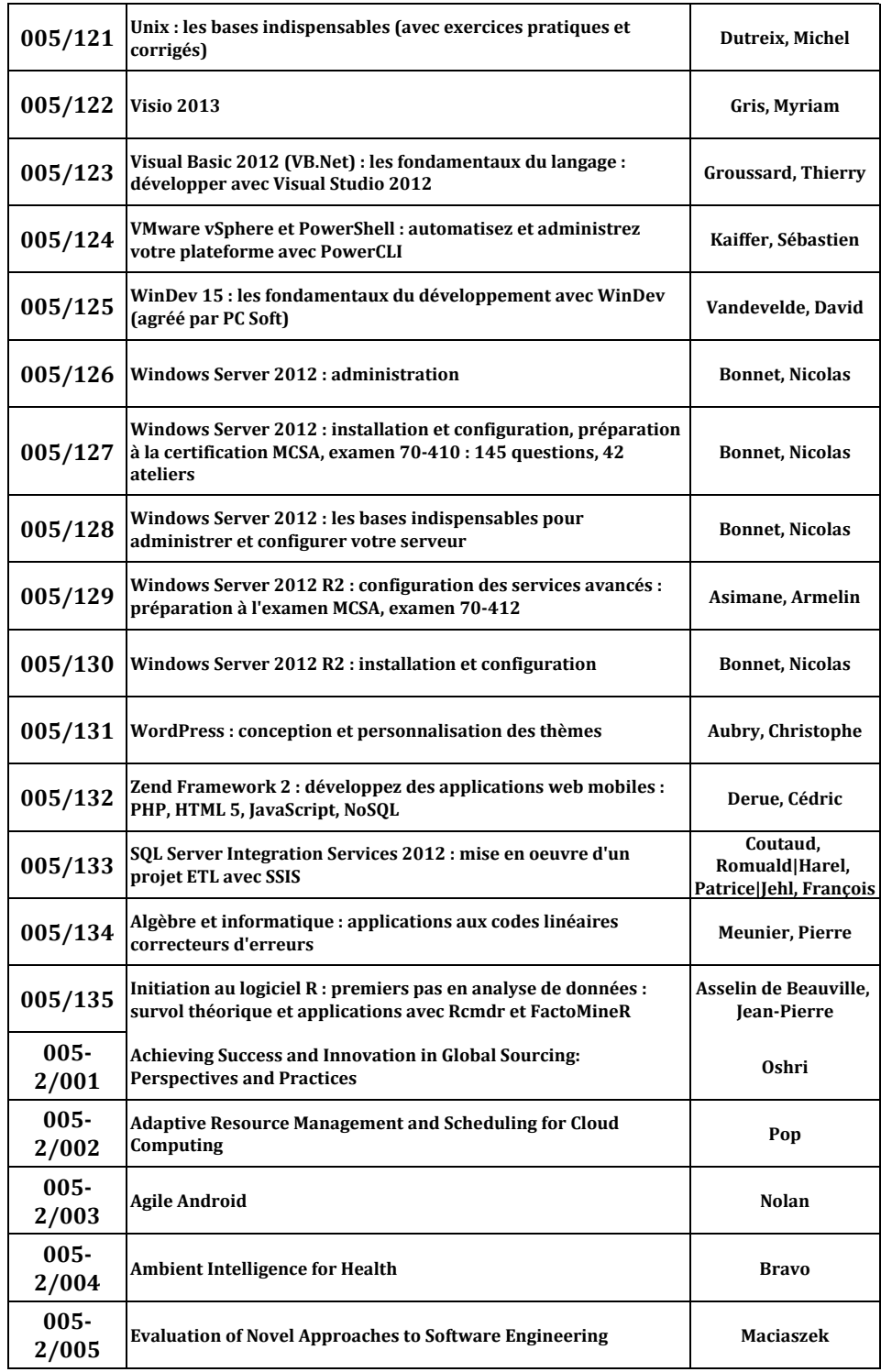

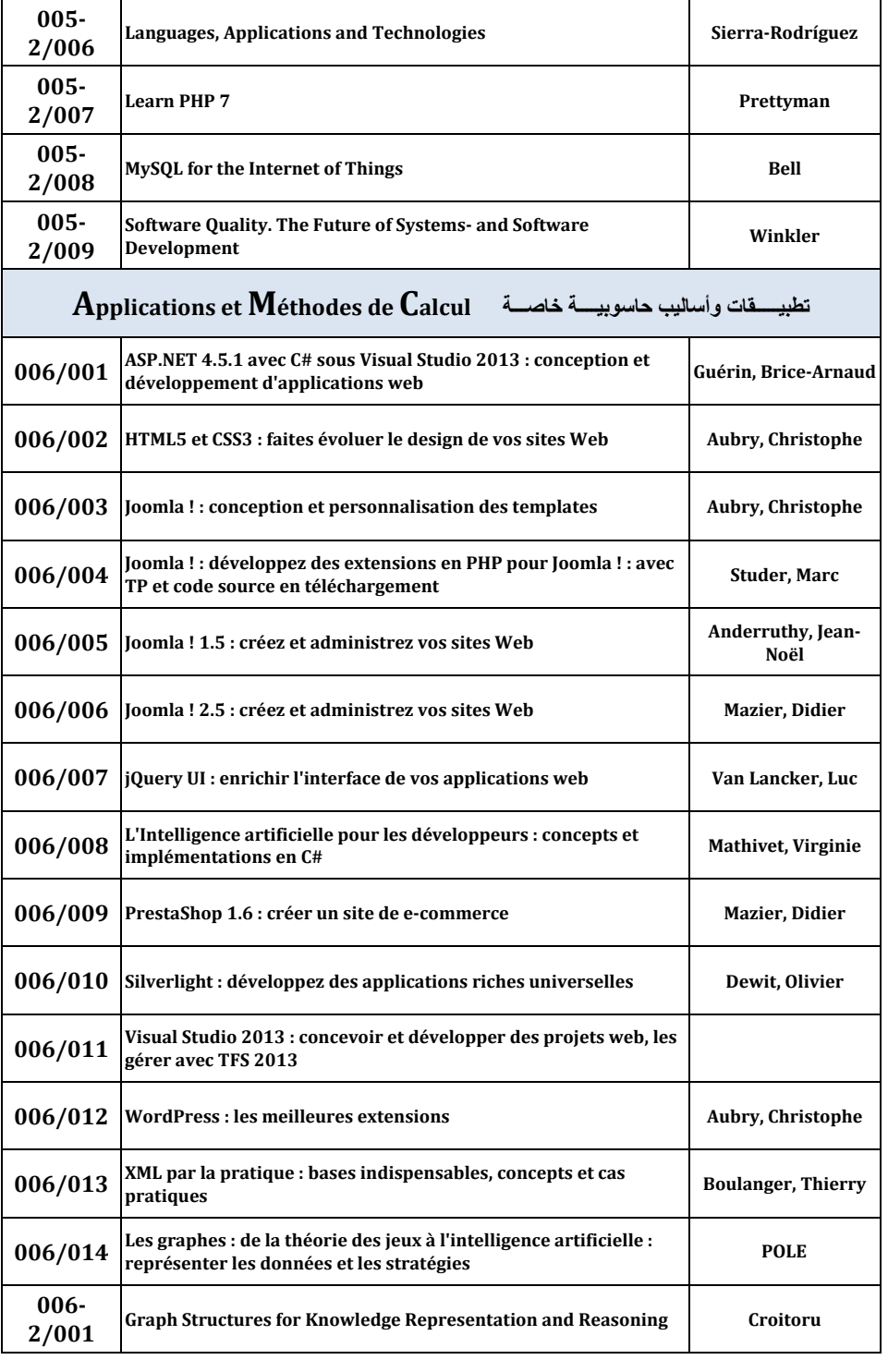

![](_page_5_Picture_389.jpeg)

![](_page_5_Picture_390.jpeg)

![](_page_6_Picture_356.jpeg)

![](_page_6_Picture_357.jpeg)

![](_page_7_Picture_422.jpeg)

![](_page_7_Picture_423.jpeg)

![](_page_8_Picture_415.jpeg)

![](_page_8_Picture_416.jpeg)

![](_page_9_Picture_392.jpeg)

![](_page_9_Picture_393.jpeg)

![](_page_10_Picture_94.jpeg)